AU-l530

# B.B.A. Part-I (Semester-I) Examination

## BBA-105 : BUSINESS MATIIEMATICS AND STATISTICS

llime : Three Hours] **FMaximum Marks : 80** 

Note  $:-(1)$  There are three Sections (A, B and C)

(2) Section  $A - 20$  Marks Section  $B - 20$  Marks

Section  $C - 40$  Marks

- (3) All questions are compulsory.
- (4) Section B and Section C comprises of short and long questions respectively, one each from respective unit having internal choice from the same unit.
- (5) Show necessary working notes whercver necessary.

#### SECTION-A

Choose the appropriate option.

1. The GCD of 42 and 98 is 14, then find their LCM :

- (a) 7 (b) 147
- (c) 588 (d) <sup>294</sup>

2. Find the simple interest on Rs. 6,510 at 8% p.a. for 219 days :

- (a) Rs. 342.50 (b) Rs.312.48
- (c) Rs. 315.75 (d) Rs.310.30

3. What are the two natural numbers which differ by 4 and sum of their squares is 58 ?

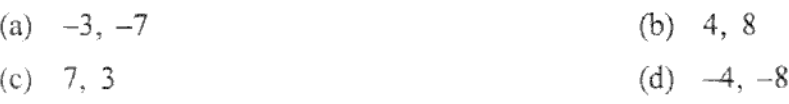

4. Hecma solved 21 questions correctly out of 25 questions in the unit test. What is the percentage of correctly solved questions ?

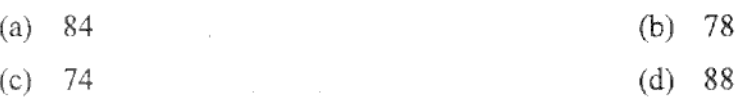

vox 3.1336 (Contd.)

5. 
$$
\int a^{x} dx = ?
$$
\n(a) 
$$
a^{x} \log a \perp c
$$
\n(c) 
$$
a^{x} + c
$$
\n6. 
$$
\int \frac{2}{x} dx = ?
$$
\n(a) 
$$
x^{2} + c
$$
\n(c) 
$$
2 \log x + c
$$
\n7. 
$$
\int dx = ?
$$
\n(a) 0\n(c) 
$$
a + c
$$
\n8. 
$$
\int \frac{dx}{(ax + b)} dx = ?
$$
\n(a) 
$$
\frac{1}{a} \log |ax + b| + c
$$
\n(c) 
$$
\frac{1}{a} \log |x| + c
$$
\n9. The Number of percentile is:\n(a) 100\n(c) 9\n10. The nature of Statistics is:\n(a) An Art\n(c) Art and Science\n11. The types of data are:\n(a) Primary data\n(c) Descriptive data

VOX-34336

(b) 
$$
\frac{a^x}{\log a} + e
$$

(b) 
$$
\frac{1}{x^2} + c
$$
  
(d) 2 log  $x^2 + c$ 

 $\bar{z}$ 

(b) 
$$
x + c
$$
  
(d)  $\frac{1}{x} + c$ 

(b) 
$$
\frac{1}{a} \log (ax + b) + c
$$

- (d) None of these
- (b)  $99$
- $(d) 10$

 $\sqrt{2}$ 

- (b) A Science
- (d) None of these
- (b) Secondary data
- (d) All of these

# [www.sgbauonline.com](http://www.sgbauonline.com)

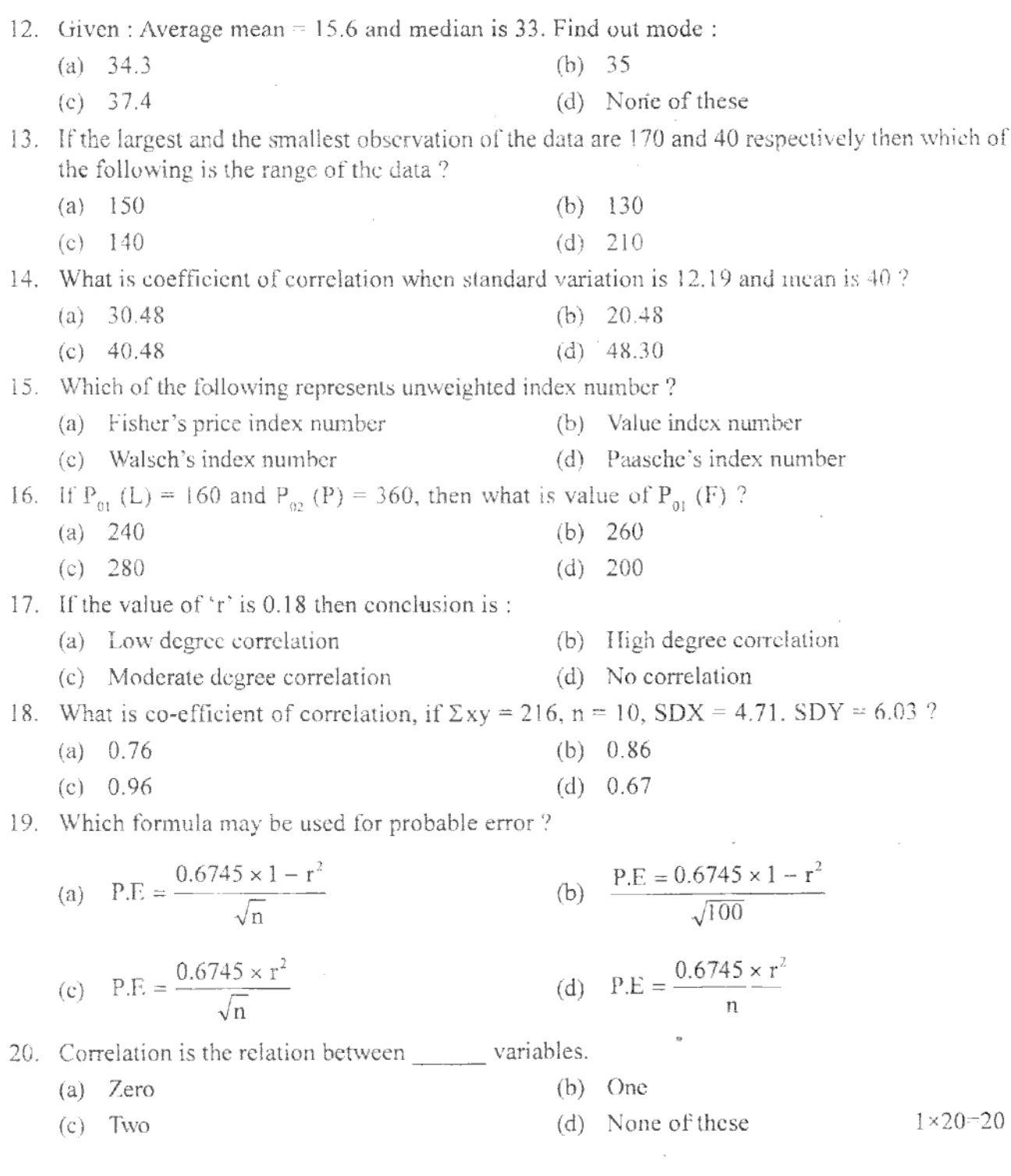

 $\mathfrak{Z}$ 

vox-34336

(Contd.)

## SECTION-B

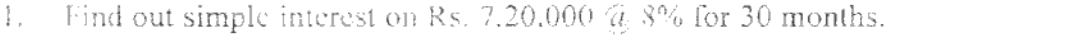

#### OR

The sum of two numbers is 46. Greater number is twice plus one greater than the smaller-number. Find out the numbers. 4

Integrate the following with respect to x: 2.

$$
\frac{1}{x \cdot \log x \cdot \log (\log x)}
$$

#### OR

Solve: 
$$
\int_{0}^{1} \frac{1 - x^{2}}{1 + x^{2}} dx
$$
.

3. Find out the value of median from the following data:

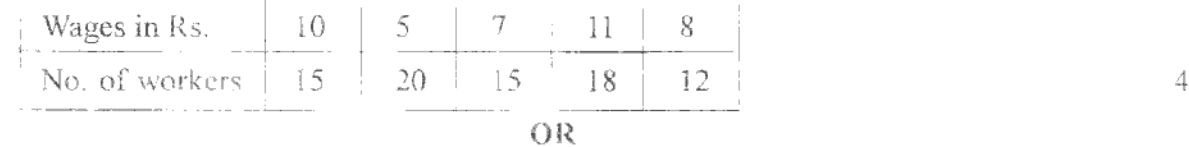

Explain the importance of Statistics.

4. Find out Quartile deviation from the following data relating to the marks of the seven students :

Marks: 50 70 80 60 65  $40 - 90$ 

#### OR

From the following data find out standard deviation:

Mean =  $45$ ; Median =  $48$ 

Coefficient of skewness =  $-0.4$ 

5. Calculate coefficient correlation between two variables X and Y:

$$
n = 25, \Sigma X - 125, \Sigma Y - 100, \Sigma X^2 = 650, \Sigma Y^2 = 436, \Sigma XY - 520.
$$

**OR** 

 $\cdot \, \vert$ 

In a distribution of 36 observations, the value of co-efficient of correlation is 0.58, calculate the value of probable error.  $\overline{4}$ 

$$
VOX\!\!=\!\!-\!34336
$$

(Contd.)

 $\overline{4}$ 

 $\overline{4}$ 

 $\ddot{4}$ 

 $\overline{4}$ 

## SECTION-C

Solve the following equation : 1.

> $3x + 2y - 26 = 0$  $6x + y = 31$

## OR

8

8

8

8

A, B and C purchased a car for Rs. 50,000 of which A pays Rs. 20,000 as his share. They sold it to earn profit of which B gets Rs. 1,200 and C gets Rs. 1,800. Find A's share in the profit.

 $tan^{-1}\sqrt{x}$ .  $2.$ 

 $\lambda$ 

**OR** 

- Solve:  $\int_{0}^{1} \frac{1}{\sqrt{3 + 2x x^2}} dx$ .
- Find out mode: 3.

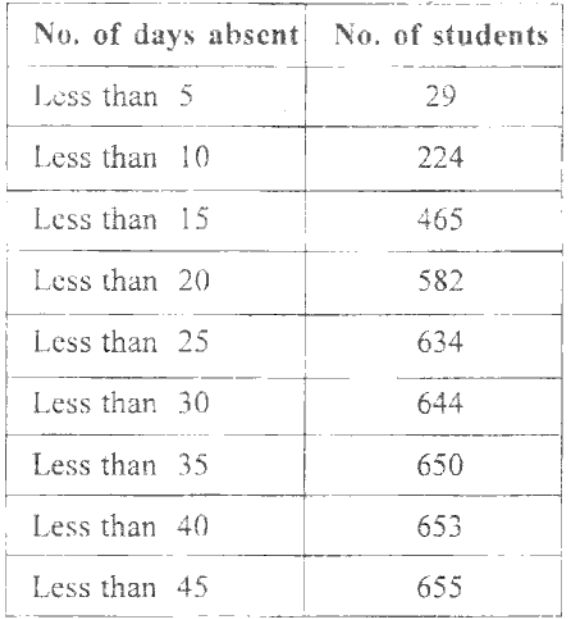

**OR** 

 $\mathsf S$ 

VOX-34336

 $(Cond.)$ 

# www.sgbauonline.com

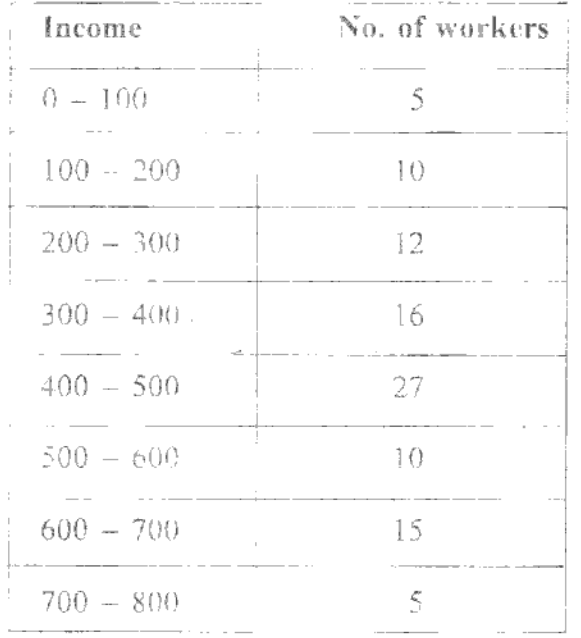

From the following find out mean :

Find out mean deviation and coefficient of M.D. from the median weight in Kgs: 각.

100, 105, 110, 115, 120, 125, 130, 135, 140

# OR

 $\theta$ 

Find the Index Number by Fisher's formula:

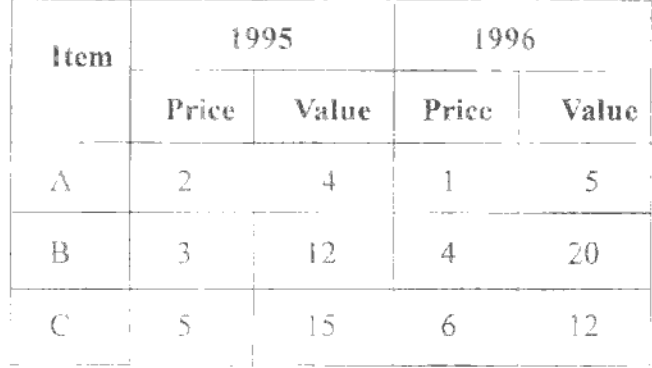

8

8

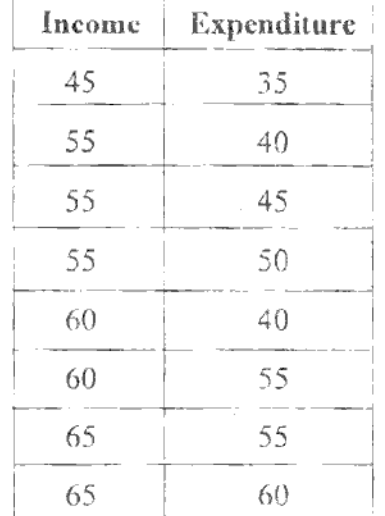

5. Calculate co-efficient of correlation between Income and Expenditure :

**OR** 

The following table gives the frequency according to age group of marks obtained by 67 students in an intelligence test :

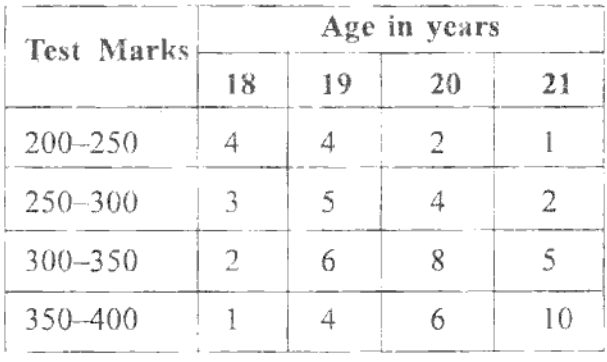

8

[www.sgbauonline.com](http://www.sgbauonline.com)

 $\mathcal{A}^{\text{max}}_{\text{max}}$  and  $\mathcal{A}^{\text{max}}_{\text{max}}$